# **AutoCAD Crack Free Download X64 (Latest)**

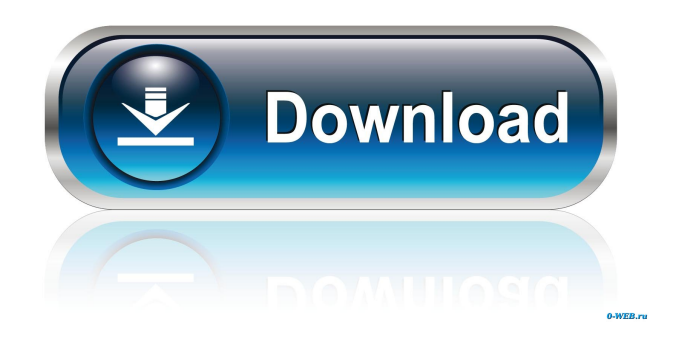

#### **AutoCAD Crack Activation Code Download For PC [Updated]**

AutoCAD allows users to create 2D drawings and 3D models. It is the de facto standard for manufacturing design, construction, engineering, and architecture. It is used in industry, government, and academics. AutoCAD is available as a desktop app, cloud version, mobile app, and Web app. It is licensed per user or per device, depending on which version is purchased. AutoCAD is available on Windows, macOS, and Android devices. Most CAD programs can export design data in a standard format (e.g..DXF,.DWG,.PDF). Autodesk maintains a repository of CAD standards with a free download to all users. Once AutoCAD is installed, users can access it through an icon or start menu entry. From there, the user can click on the user interface of the desired program by selecting it in the options. The programs for AutoCAD, AutoCAD LT, and AutoCAD WS (now only available as a cloud-based app) are all located in the same menu. AutoCAD editors When AutoCAD is first installed, it is set up to default to a basic 2D drawing package. AutoCAD also has many customizable user interfaces. The primary 2D drawing environment is based on a Canvas window which is broken up into four main drawing areas: View, Drawing, Section, and Properties. The View area is used to view information about the current drawing. The Drawing area is where you draw your drawing. The Section area contains editing commands that are used to break up your drawing into sections, in effect providing a form of section numbering. The Properties area contains tools and preferences that are not drawing-specific. Each of these areas is resizable, and each of them has a separate border which can be adjusted to the user's preferences. You can create a new drawing by opening the file open dialog, selecting a file, and clicking on Create. The only drawing program you can import is a DXF file. In the options, you can specify how much drawing history to keep. The area on the left of the screen is the Draw Panel. It contains all of the tools and command tabs that apply to drawing. The right side of the screen contains the option bars. The View and Navigation area can be found below the panel, while the sectioning controls are on the bottom of the screen. The Properties area is on the left side of the screen

#### **AutoCAD Serial Key Free Download [Latest] 2022**

AutoCAD editing methods include: drawing lines (linear and arc), drawing circles (ellipse, hyperbola, parabola, and ellipsoid), drawing ellipses (Axis, G1, and G2), drawing polygons (star, arc, and rectangle), drawing freeform polygons, drawing spline curves and fitting objects. If a drawing contains several objects, one can mark them. This can be done by checking the boxes of the objects. In addition, it is possible to plot and store the object as a wireframe, a representation of the object's boundaries without its parts. CAD systems typically store geometry in a coordinate system that is different than that of the paper they are

printed on, so that objects printed on the paper will maintain their shape. AutoCAD saves the geometry information in a coordinate system that matches that of the paper. Drawings Save and restore drawings The most basic function is to save a drawing. Saving a drawing in AutoCAD means to tell AutoCAD to store the current drawing contents on disk or in memory

(RAM). The drawing data can be stored either as a DXF file or as a DWG file (Autodesk DWG file format or DGN). AutoCAD can save the drawing in a single drawing file or in a folder that can be opened later, in another drawing file or in a DWG file. The drawing can be opened either in the current drawing session or in the drawing session that was opened the last time the drawing was saved. There are three ways to open a saved drawing: Open an existing drawing from an existing drawing file, Open a drawing from a drawing folder, or Open a new drawing. Importing Importing drawings is the process of bringing AutoCAD's drawing into a new drawing file. For this function, a drawing can be imported from a DXF or DWG file or from a drawing in the drawing system. As with saving, there are three ways to import a drawing: Import an existing drawing from a drawing file, Import a drawing from a drawing folder, or Import a new drawing. Search and replace Replace can be used to replace part of a drawing by another part. It can replace a part of a whole drawing with a new part or part of a drawing with an existing part. Search and Replace can be used to locate a new part of a drawing or a part of 5b5f913d15

#### **AutoCAD Activation Key PC/Windows**

Download the Keygen and install it Extract the folder. Run the exe file. Choose username, product name, and location. Related products The Autodesk Autocad program is a generic rendering engine, it does not render specific objects. It is possible to use it with other software that renders 3D, this is how to use it. External links Category:3D graphics software# # Copyright (c) 2017, 2019, Oracle and/or its affiliates. All rights reserved. # DO NOT ALTER OR REMOVE COPYRIGHT NOTICES OR THIS FILE HEADER. # # The Universal Permissive License (UPL), Version 1.0 # # Subject to the condition set forth below, permission is hereby granted to any # person obtaining a copy of this software, associated documentation and/or # data (collectively the "Software"), free of charge and under any and all # copyright rights in the Software, and any and all patent rights owned or # freely licensable by each licensor hereunder covering either (i) the # unmodified Software as contributed to or provided by such licensor, or (ii) # the Larger Works (as defined below), to deal in both  $## (a)$  the Software, and  $## (b)$  any piece of software and/or hardware listed in the lrgrwrks.txt file if # one is included with the Software each a "Larger Work" to which the Software # is contributed by such licensors), # # without restriction, including without limitation the rights to copy, create # derivative works of, display, perform, and distribute the Software and make, # use, sell, offer for sale, import, export, have made, and have sold the # Software and the Larger Work(s), and to sublicense the foregoing rights on # either these or other terms. # # This license is subject to the following condition: # # The above copyright notice and either this complete permission notice or at a # minimum a reference to the UPL must be included in all copies or substantial # portions of the Software. # # THE SOFTWARE IS PROVIDED "AS IS", WITHOUT WARRANTY OF ANY KIND, EXPRESS OR # IMPLIED, INCLUDING BUT NOT LIMITED TO THE WARRANT

### **What's New In?**

Augmented Reality: Get an AR experience when you see your design or computer-generated drawing. Augment your drawings with embedded 3D models, video, audio, or charts in any application. (video: 1:50 min.) Learn more about AutoCAD 2020 in this new "What's new in AutoCAD 2020" video. Find new CAD tools in a new AutoCAD Best-of list. AutoCAD Best-of list 2019: Check out the latest edition of this special report to find out what's new in AutoCAD. Revisit the CAD industry's latest news with the CAD News newsletter. Sign up for our CAD News newsletter today. Read the latest Autodesk whitepaper to learn more about AutoCAD and the latest products. CAD Tips Videos are quick videos from experienced CAD users demonstrating a new tip or skill. Code and Design: Reflections on a Computer-Based Life Create a program to convert and decompress Google Earth imagery. CAD in a notebook: Using a mixed reality app to design a house. Autodesk.com: Keep up with the latest news, deals, offers and Autodesk events Flash and image format support is now available for AutoCAD. How do I maintain the quality of my AutoCAD drawings? CAD MVPs: We've handpicked some of the best in the industry. Here's a quick introduction to our newest ones. Industry-relevant certifications from Autodesk. "Fully Equip": What to look for when buying a new CAD software package. Get to know your local Autodesk Certified Systems Engineer (ACSE) AutoCAD and AutoCAD LT: You can learn about the benefits of choosing AutoCAD or AutoCAD LT. Choose the correct users and groups when creating the number of users and groups. Managing the security of your Autodesk applications. The 10 business benefits of AutoCAD. The best-of-thebest user of CAD: See which vendors stand out for their CAD proficiency and design experience. Autodesk dFire hits the big time: How to prepare for a fire. Open the door to the world of CNC with the new g92 configuration tool for C

## **System Requirements For AutoCAD:**

Requires Windows XP, Vista, or 7; English or other language supports 8 languages English language support for French, German, Italian, Spanish, Russian, Brazilian Portuguese, and Polish language support English language support for Chinese, Korean, Chinese Traditional, and Japanese language support Language support for Portuguese-Brazil, Turkish, Arabic, Hebrew, Hindi, Ukrainian, and Bulgarian language support Microsoft Excel and Word (recommended) Internet Explorer 7 or later DVD-ROM or CD-ROM Purchase with the single edition

Related links:

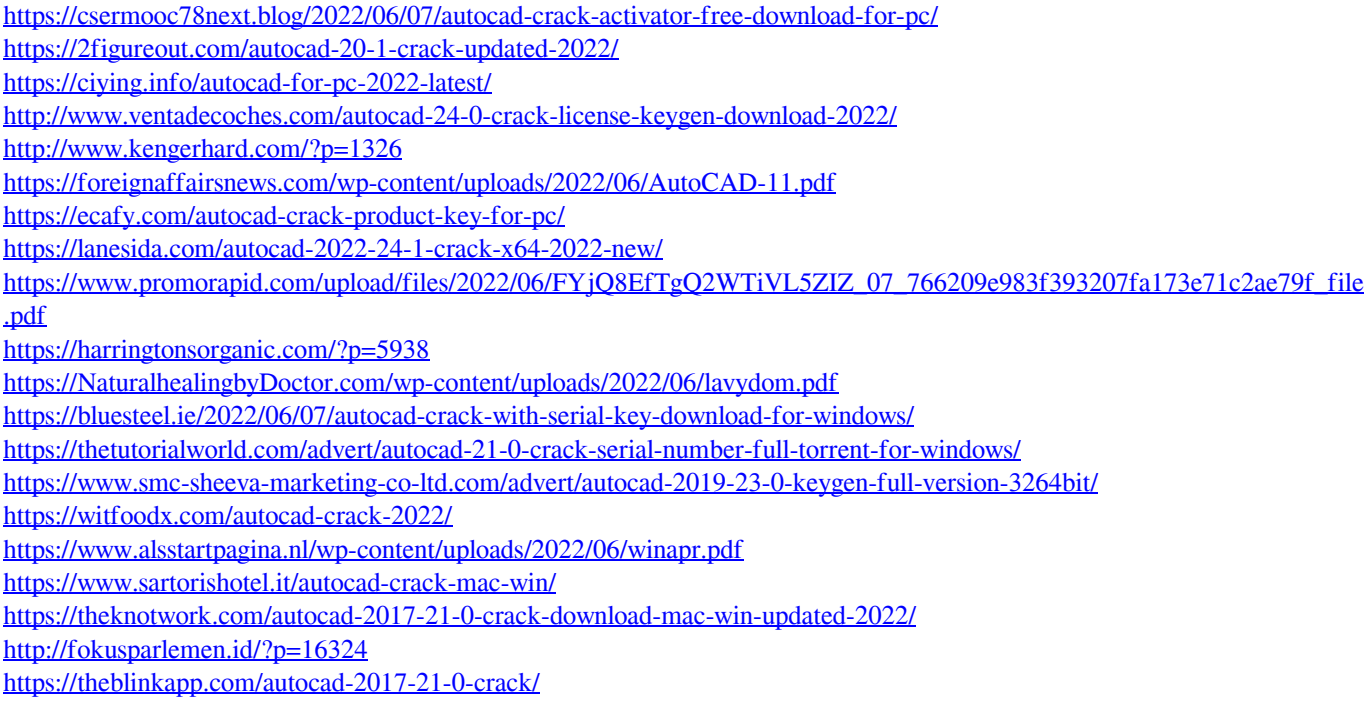